## CS 133: Databases

Fall 2019 Lec  $7 - 09/26$ Relational Algebra 

Prof. Beth Trushkowsky

## Goals for Today

- Learn about how relational algebra operates on sets of tuples
- Compose the basic relational algebra operators to form *queries* on relations
- Understand the goals for Lab 2  $-$  You're ready for Exercise 1 after class today!

## *Logical Query Plan* Example

• Example: college database Students(SID, name, gpa) Enrolled(SID, CID, grade)

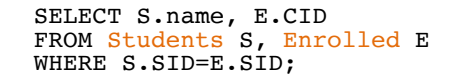

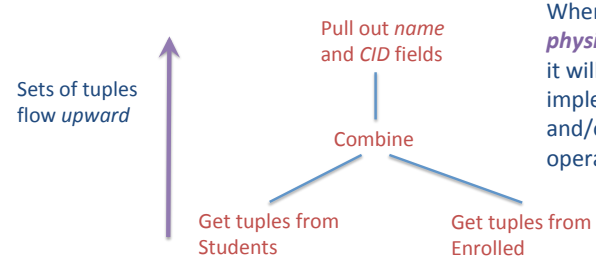

When query optimizer forms *physical query plan*, it will consider available implementations and/or choices for the logical operators! 

# Operations on Sets of Tuples

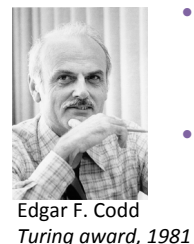

- **Relational model:** data represented as sets of tuples (i.e., *relations*)
- **Relational algebra:** an *algebra* on sets of tuples
	- Used to express *queries* about those relations

 $-$  I.e., a query language

#### • **Note: Sets != Bags**

- $-$  Sets: relations have no duplicate tuples
- $-$  Bags, aka multi-sets: duplicate tuples possible

### Formal Relational Query Languages

- *Query languages* allow manipulation and retrieval of data from a database
	- Query languages **!=** programming languages!
- Two mathematical Query Languages form the basis for "real" languages (e.g.,  $SQL$ ), and for implementation:
	- *Relational Algebra*: More operational, useful for representing query execution plans.
	- *Relational Calculus*: Lets users describe what they want, rather **than how to compute it.** (Non-operational, *declarative*.)

*We'll see some differences between SQL and relational algebra* 

### What is "an Algebra" ??

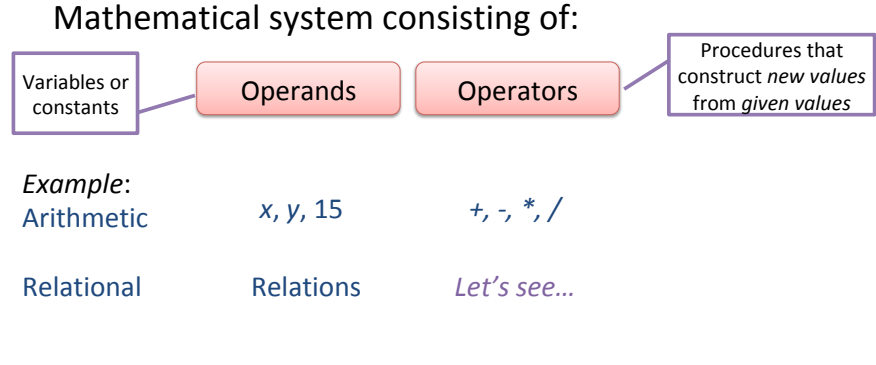

An algebra allows us to **build expressions** by applying operators to operands and/or other expressions

#### Preliminaries

A query is applied to *relation instances*, and the result of a query is **also** a relation instance.

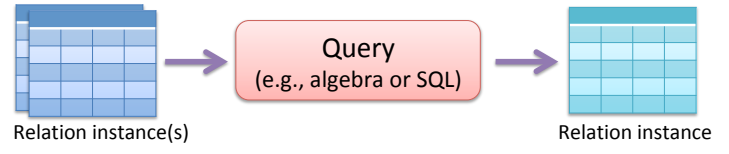

Depending on the query, output relation schema may be the same or different than input schema

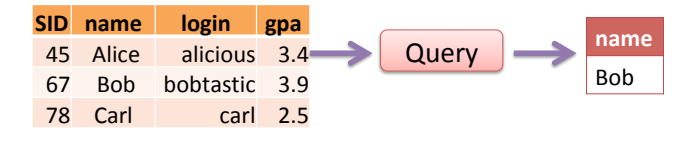

#### Example Instances

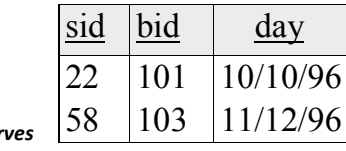

Sailing Database: Boats, Sailors, Reserves

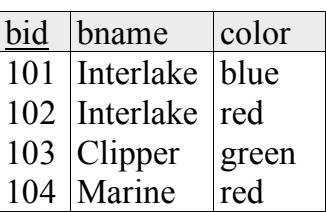

*Boats* 

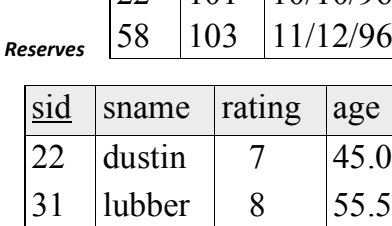

58 rusty 10 35.0

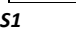

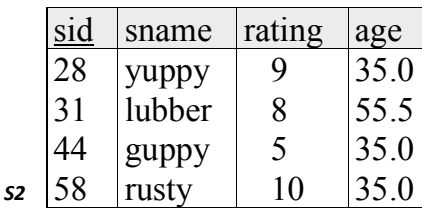

#### Relational Algebra: 5 Basic Operations

- *Selection* (O) Selects a subset of *rows* from relation (horizontal).
- *Projection*  $(\pi)$  Retains only wanted *columns* from relation (vertical).
- *Cross-product* (x) Allows us to combine two relations.
- *Set-difference* (-) Tuples in relation1, but not in relation2.
- *Union* (∪) Tuples in relation1 and/or in relation2.

#### Since each operation returns a relation, **operations can be** *composed!*

#### Selection  $(0)$  – Horizontal Restriction

- Selects rows that satisfy *selection condition*.
	- $-$  Note: **not** the same thing as SELECT in SQL
	- Can have several conditions, combined with  $V$  (or),  $\wedge$  (and)
- **Schema** of result is same as that of the input relation.
- Example:

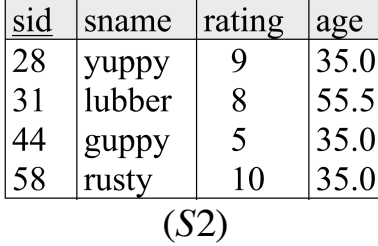

sid sname rating age 31 lubber 8 55.5

σ *rating*=8 (*S*2)

 $\overline{\text{sid}}$  $\frac{1}{28}$  $\overline{58}$ 

## Projection  $(\pi)$  – Vertical Restriction

• Examples:  $\mathcal{F}_{\widehat{age}}(\text{S2})$ 

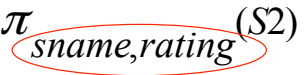

- Retains only attributes that are in the "*projection list"*.
- *Schema* of result:
	- $-$  exactly the fields in the projection list, with the same names that they had in the input relation
- In relational algebra, projection operator *eliminates duplicates* 
	- How would duplicates arise?
	- $-$  *Note*: real systems typically don't do duplicate elimination in SQL unless the user explicitly asks for it (why not?)

# Exercise 2

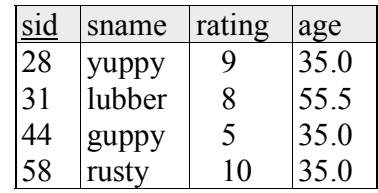

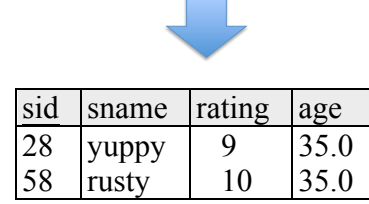

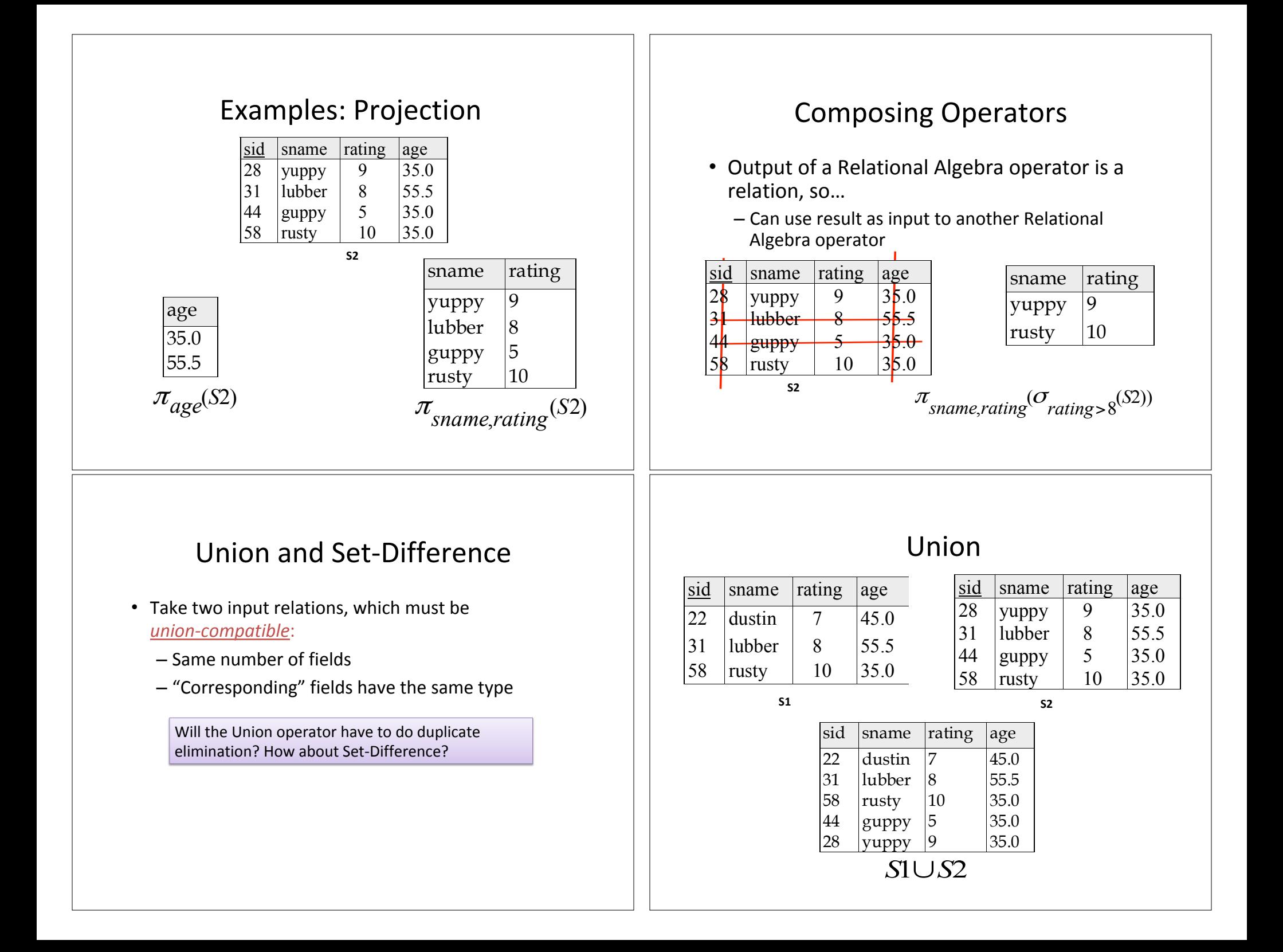

### Set-difference

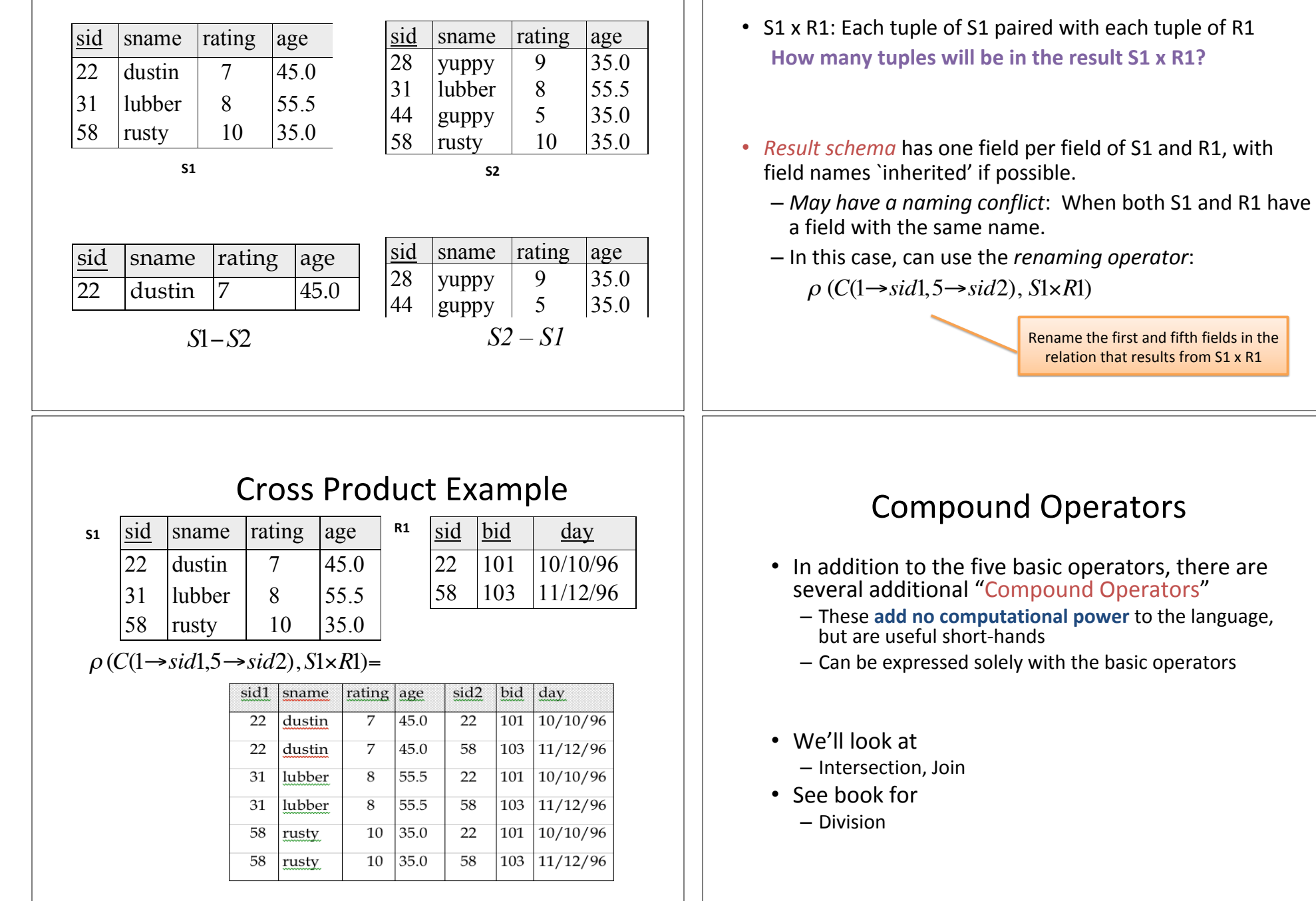

Cross-Product 

## Intersection

Intersection takes two input relations, which must be *unioncompatible*. 

• *How to express it using only basic operators?* 

#### $R \cap S = R - (R - S)$

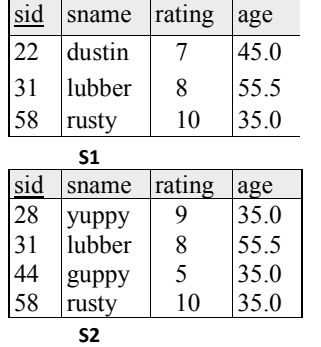

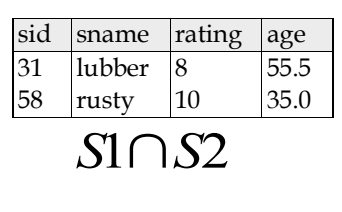

#### Natural Ioin Example

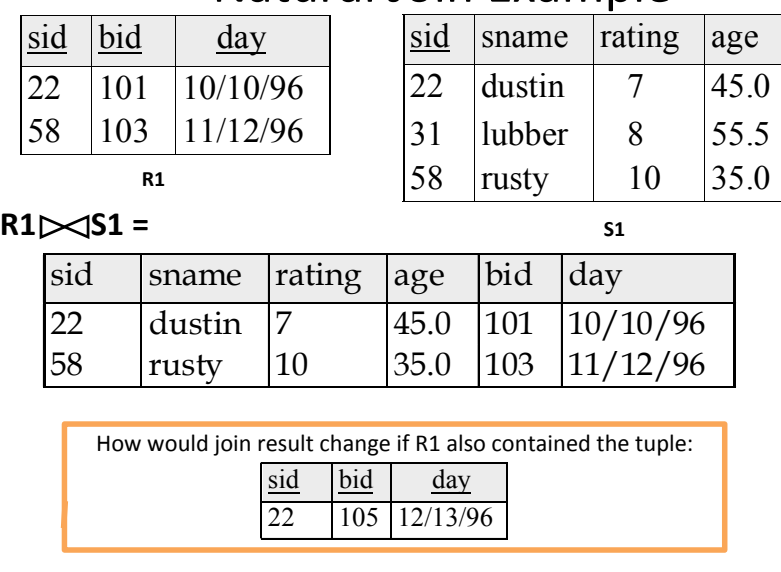

# Join  $(\blacktriangleright)$

- Joins are compound operators involving
	- **cross product**,
	- **selection**,
	- and (sometimes) **projection**.
- Most common type of join is a *natural join* (bowtie with no annotation)

#### $R$  $\triangleright$  $\triangleleft$ S conceptually is:

- $-$  Compute the **cross** product R X S
- $-$  Select rows where attributes that appear in both relations have equal values
- $-$  **Project** all unique attributes and *one copy* of each of the common ones

# Other Types of Joins

- Condition Join (or "theta-join"):  $R \bowtie_{c} S = \sigma_{c}(R \times S)$ 
	- $-$  *Result schema* same as that of cross-product.
	- $-$  (May have fewer tuples than cross-product)
- *Equi-Join*: Nickname for case when condition *c* contains only conjunction of *equalities*.

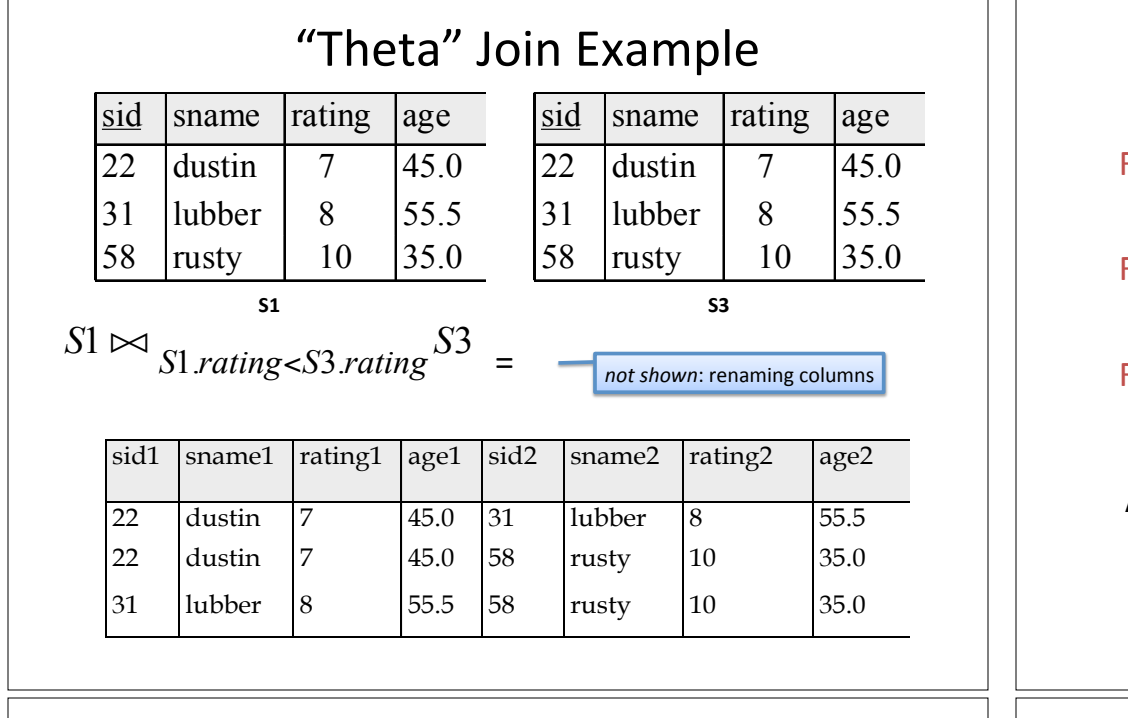

## Lab 2: SimpleDb Operators

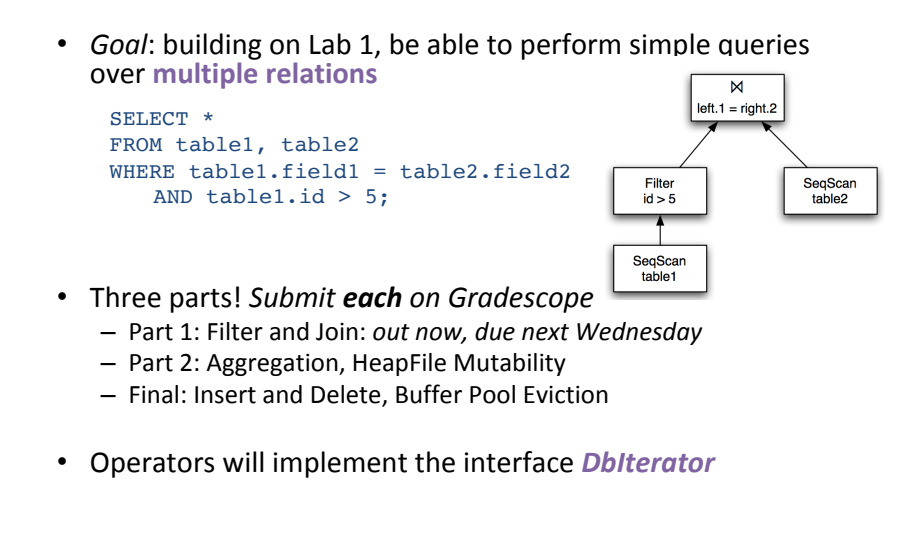

# Exercise 5-7: Relational Algebra using Joins Find names of sailors who've reserved boat #103 Find names of sailors who've reserved a red boat Find sailors who've reserved a red and a green boat  $\pi_{\text{same}}((\sigma_{\text{bid}=103}\text{Reserves}) \bowtie \text{Salors})$  $\pi_{\text{}}}(G_{\text{color}} = \text{red'}^{\text{}}}$  *Boats* $) \bowtie$  Reserves $\bowtie$  *Sailors*)  $\rho$  (Tempred,  $\pi$ <sub>sid</sub> (( $\sigma$ <sub>color</sub> = red</sub>, Boats) $\approx$  Reserves))  $\rho$  (Tempgreen,  $\pi_{sid}$  (( $\sigma_{color} \equiv$  green' Boats) $\bowtie$  Reserves))

<sup>π</sup> *sname*((*Tempred* ∩ *Tempgreen*)▹◃ *Sailors*)

# Operators are Dbiterators

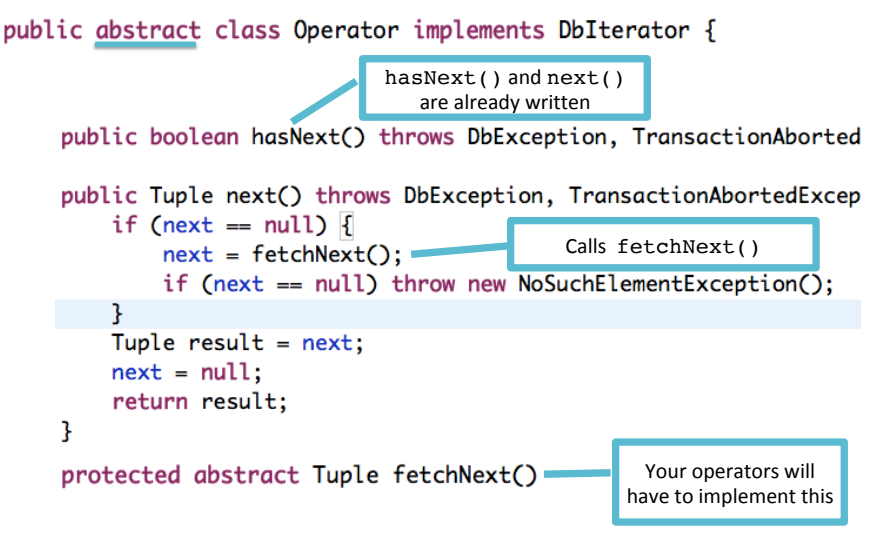

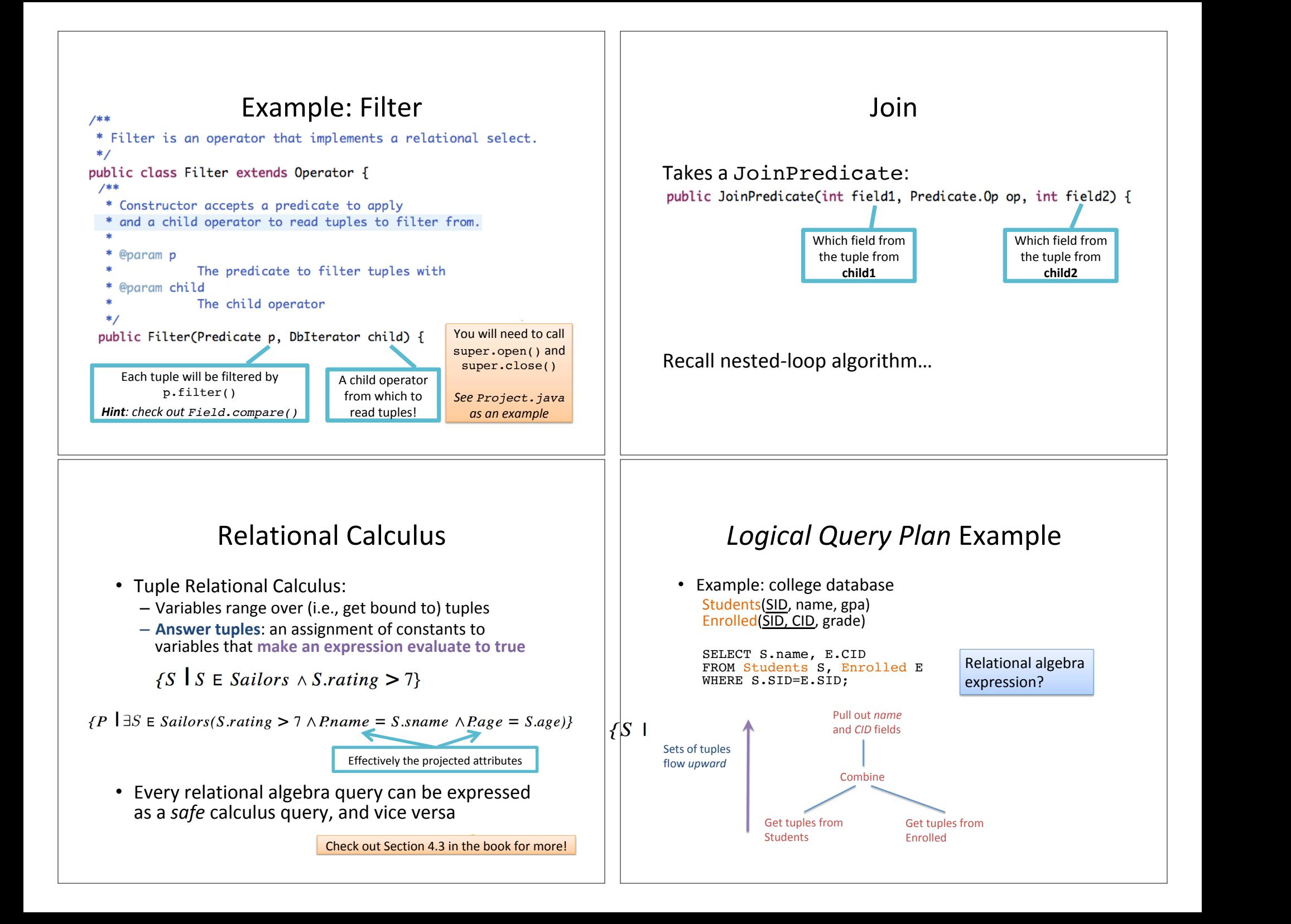